## Digitize **Sound** for your Electronic Portfolio

Adding sound to your portfolio can add a richness and personality that is not possible with static images or text. Whether you are recording a narration for a slide show or a child's reading sample, digital audio artifacts take advantage of computer technology and allow non-linear access to your sounds (no more fast-forwarding or rewinding audio tapes to find an audio clip). What is required to convert sound into digital format? You will need a small amount of equipment and some audio digitizing software, some of which might be included in your computer's operating system.

**Equipment**: A microphone that can be connected to your computer. Some laptop computers come with a built-in microphone, which is not adequate for a good quality recording. Some laptops don't have a microphone port, so must use their USB port to input sound,

- ß **USB** microphones There are microphones that connect directly to the USB port of the computer. The quality of these microphones can vary.
- **Griffin Technologies USB Audio adapter** will allow you to connect a standard mini-jack microphone to a computer without a microphone port. [\[http://www.griffintechnology.com/products/imic/index.html\]](http://www.griffintechnology.com/products/imic/index.html)
- **Microphone** Radio Shack microphone Model 33-3026 can be connected directly to the Griffin adapter or directly to a computer with a microphone port and provides a good quality recording at a low cost.
- **Software**: You will need software to be able to convert sound into a computer-readable format. Most video editing software can also be used to record audio tracks. Sound can be recorded directly into PowerPoint (**Insert Menu-> Music and Sounds-> Record Sound…** ) Here are some computer programs available: (software may be downloaded from <http://download.com.com/>)

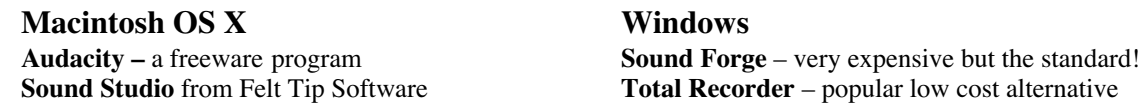

**Settings**: For best quality, use the following settings

– (the higher the numbers, the better the sound quality, but the larger the file size) **Sample rate** (the number of times a second that a sound is sampled -- kilohertz):

## **44,100** is CD-quality

**Bits**: 16 bit sound provides a more dynamic range describing each sample than 8 bit sound **Stereo** gives two audio tracks (left and right); **Mono** gives a single audio track

**Most Common Audio File Types**:

**AIFF** – Audio Interchange File Format – Uncompressed Macintosh sound files **WAV** – Windows Wave Format

**MP3** – The compressed audio format very popular for storing music (see iTunes) **CDA** – Audio tracks on a CD-ROM

\**This one-page summary provides a quick guide to the process. A comprehensive handbook with more detailed instructions and videos is available on CD-ROM. Permission is granted to educational institutions to print this page for non-profit educational purposes only. All other rights reserved.*

<sup>© 2003,</sup> Helen C. Barrett, Ph.D. <http://electronicportfolios.com>